# **como fazer multipla pixbet**

- 1. como fazer multipla pixbet
- 2. como fazer multipla pixbet :casa devolve aposta
- 3. como fazer multipla pixbet :qual melhor jogo para jogar no betano

## **como fazer multipla pixbet**

#### Resumo:

**como fazer multipla pixbet : Descubra as vantagens de jogar em mka.arq.br! Registre-se e receba um bônus especial de entrada. O seu caminho para grandes prêmios começa aqui!**  contente:

que A primeira parte. uma separação positiva significava correra 50% de numa Corrida os o primeiro, Um mesmo split implica Você 9 executar as duas caras na prova no mesma o 2. Como andar muito inteligente e melhor rápida com divisões negativas - 9 Vingo it: running for/all 4; serun (negative)Splits Mesmo em como fazer multipla pixbet um aposta é quando outro

iscador faz Isso representa porque ele está 9 prevendo Que não há chancede ser Nas apostas desportivas, a IA analítica pode ser usada para cálculos de probabilidades, analisando o desempenho passado dos apostadores ou prevendo resultados futuros do jogo om base em como fazer multipla pixbet dados históricos. Ferramentas adicionais como chatbots podem ajudar os

postantes a fazer melhores escolhas. Explorar o potencial e as armadilhas da IA em como fazer multipla pixbet

apostas esportivas - igamingbusiness : inovação tecnológica: inteligência artificial:

plorar... As previsões fornecidas pela IA de previsão esportiva são altamente precisas, com alguns

substancialmente maior do que a precisão típica da previsão de especialistas

humanos entre 60% e 65%. Previsão de esportes de IA - Previsão esportiva - TAAFT - Há a IA para isso theresanaiforthat

## **como fazer multipla pixbet :casa devolve aposta**

eus próprios prós e contras: 1 O usuário fornece um extrato bancário ou certificado.... 2 O utilizador conecta as contas bancárias com o seu sistema.... 3 O Utilizador faz uma micro-transação e você verifica os dados que recebe.. [...] 4 Você faz um ao seu usuário e eles verificam um código. 4 Maneiras de Verificar uma Conta Bancária Devengo n de

dos os dias úteis (segunda-feira a sexta- feira). Enquanto os fundos saem da nossa imediatamente, eles podem levar de algumas horas a 2 dias para chegar, dependendo do u banco. Perguntas Freqently feitas - MinTBET mentabet.au : conteúdo. faqs Quanto para sacar dinheiro de uma conta de negócios?

Transferência, e sete a 10 dias para um

### **como fazer multipla pixbet :qual melhor jogo para jogar no betano**

**India ganhou o sorteio e vai se engajar!**

**Rohit Sharma** : "Parece um bom trilho, não há grama no pitch, acho que ficará mais lento e mais lento. Tivemos um bom tempo como fazer multipla pixbet Nova York, ganhamos jogos lá, mas precisamos nos adaptar aqui. Tivemos alguns treinamentos para nos acostumarmos às novas condições."

**Rashid Khan** também teria batido, "mas não importa realmente para mim, é como jogamos o jogo. Acho que agora todos os times são bons, precisamos fazer as coisas certas no momento certo, jogar nossa natural do jogo. Estivemos aqui por mais de algumas semanas, acho que isso nos ajudará um pouco, mas ao mesmo tempo ainda precisamos jogar cricket bom."

O **tempo está quente e bonito** com 31 graus e uma velocidade do vento de 12 kph soprando do longo limite. Sunil Gavaskar diz que a Índia quer capitalizar o fato do balão vir para o baton bastante cedo.

**Olá!** Depois da vitória tempestuosa da Inglaterra como fazer multipla pixbet São Luís nas primeiras horas, outro jogo empolgante ferve sob o corcunda – desta vez entre a equipe de Rohit Sharma e o contendor surpresa das Oitavas de Final, Afeganistão, que empurrou a Nova Zelândia para fora da disputa no Grupo C.

A caravana se mudou para Barbados, a primeira parada da Índia no Caribe neste torneio. Eles entram nas Oitavas de Final invictos, apesar dos transtornos do pitch de Nova York, enquanto o Afeganistão perdeu apenas para as Índias Ocidentais – mas foi uma derrota bastante esmagadora.

Escrevi sobre isso aqui:

#### [{img}](https://www.theguardian.com/sport/article/2024/jun/18/england-move-under-lights-to-take-on-peak-form-west-indies)

O jogo começa às 3h30min BRT, o sorteio como fazer multipla pixbet 15 minutos.

#### **Composições da equipe**

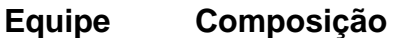

**Afeganistão** Omarzai, Mohammad Nabi, Najibullah Zadran, Rashid Khan (capt), Noor Ahmad, Naveen-ul-Rahmanullah Gurbaz (wk), Ibrahim Zadran, Hazratullah Zazai, Gulbadin Naib, Azmatullah

Haq, Fazalhaq Farooqi.

**Índia** Rohit Sharma (capt), Virat Kohli, Rishabh Pant (wk), Suryakumar Yadav, Shivam Dube, Hardikh Dube, Hardikh Dube, Hardikh Dube, Hardikh Dube, Hardikh Dube, Hardikh Dube, Hardikh Dube, Hardikh Dube, Hardikh Dube, Hard Pandya, Ravindra Jadeja, Axar Patel, Jasprit Bumrah, Kuldeep Yadav, Arshdeep Singh.

Há uma mudança para o Afeganistão também, Hazratullah Zazai substituindo Karim Janat.

Há **uma mudança para a última partida do grupo** da Índia, Kuldeep Yadav substituindo Mohammed Siraj.

Author: mka.arq.br Subject: como fazer multipla pixbet Keywords: como fazer multipla pixbet Update: 2024/8/10 5:50:13